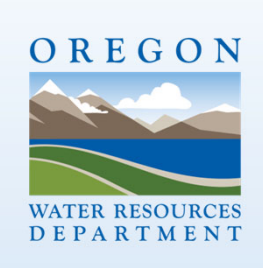

**Researching Water Rights Using the Oregon Water Resources Department Interactive Water Right Maps Utility - August 2021**

1

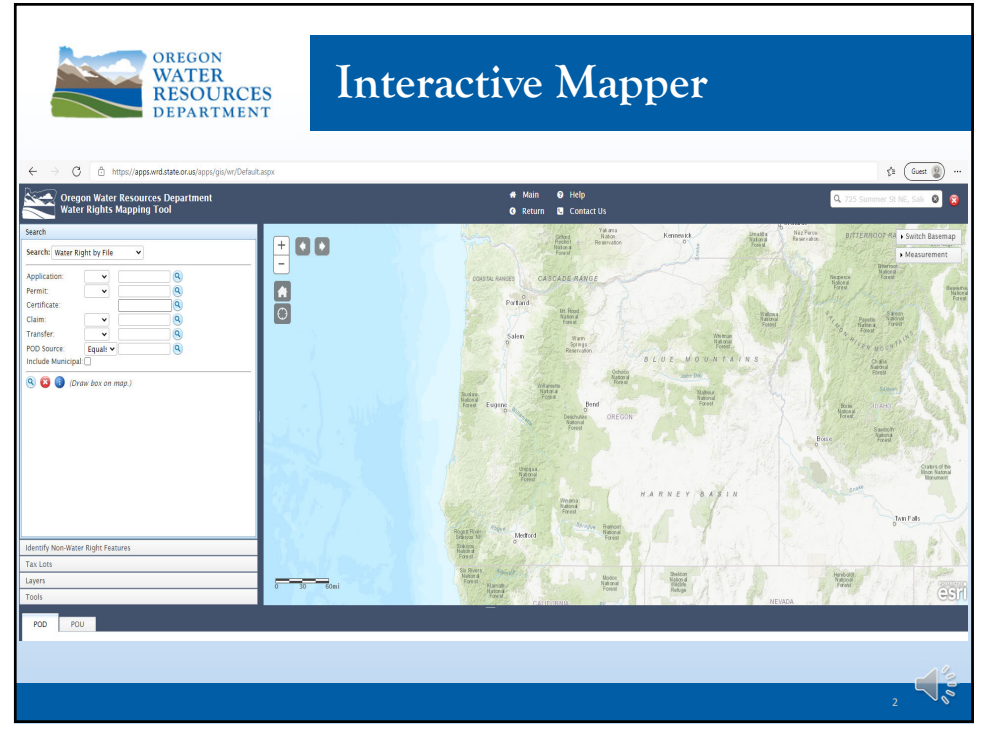

2

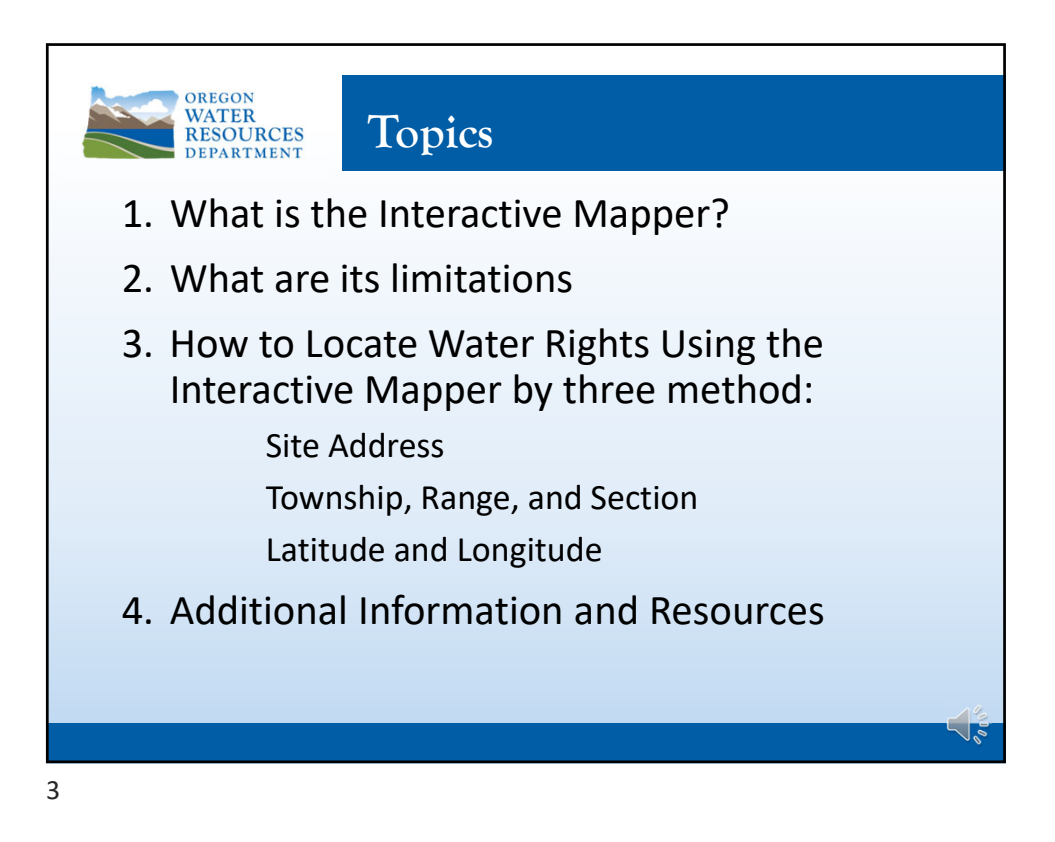

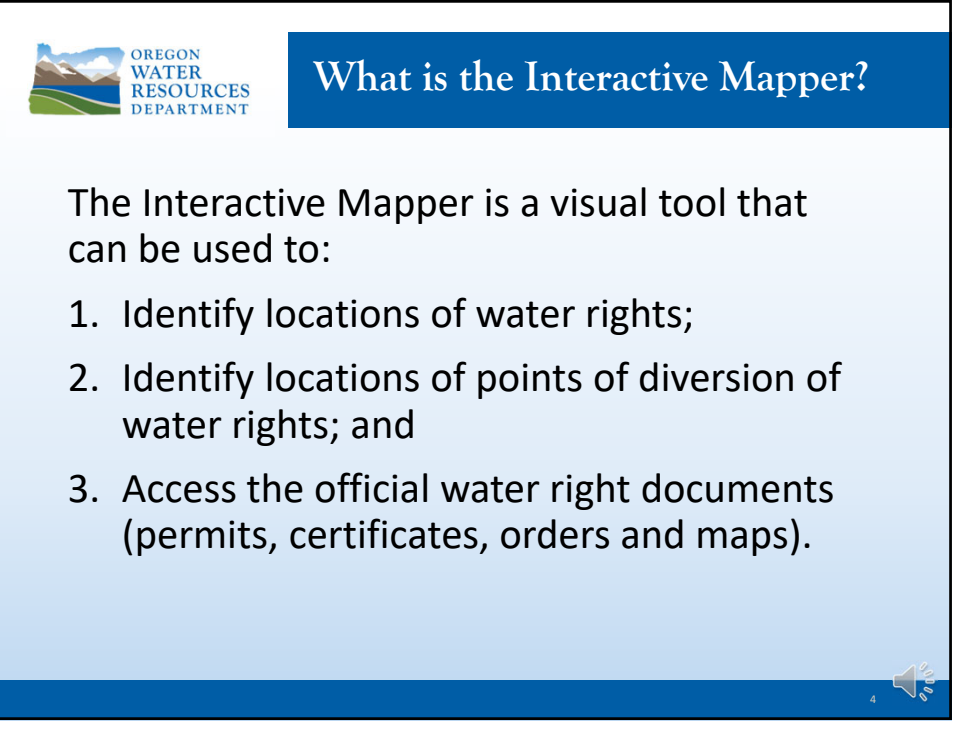

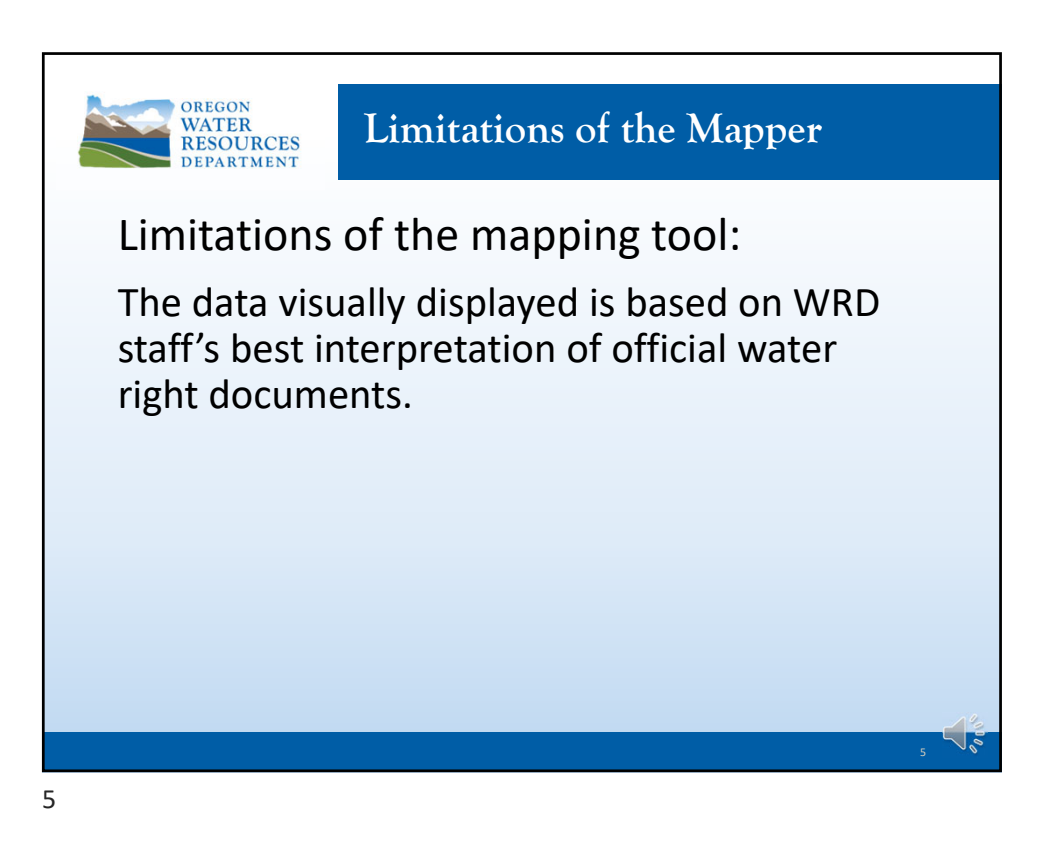

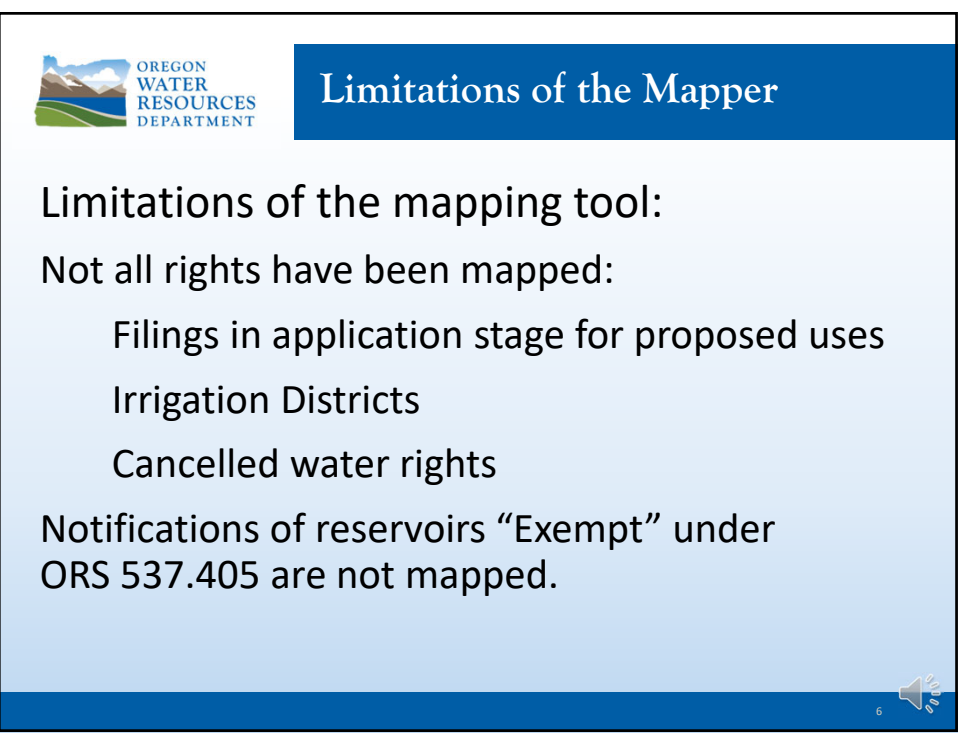

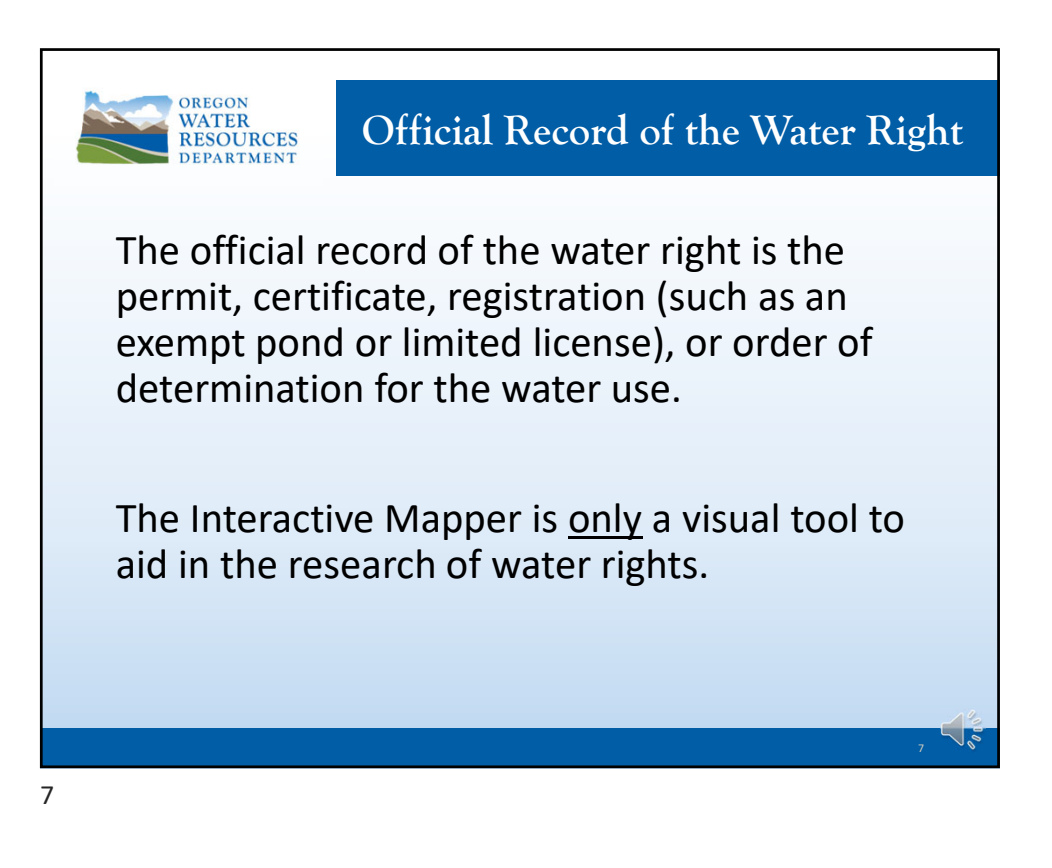

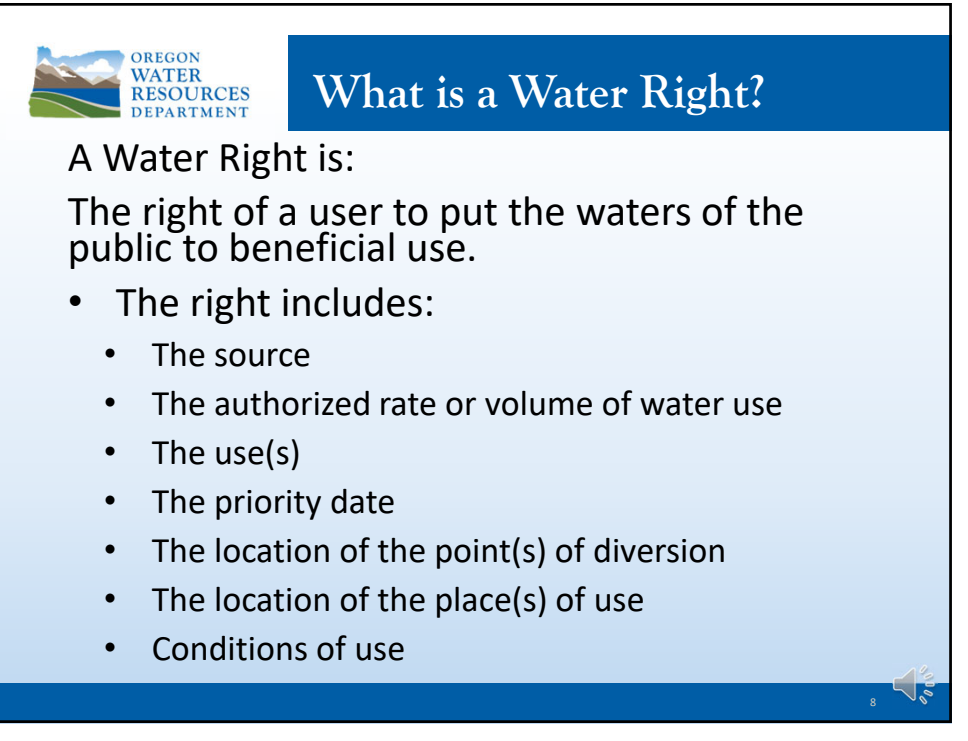

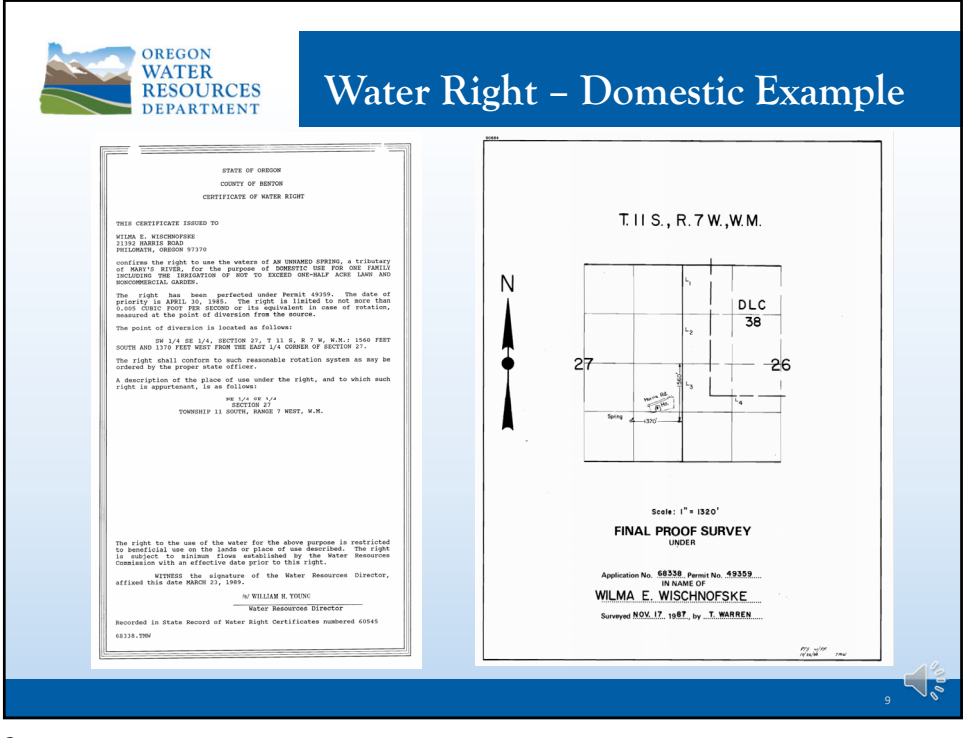

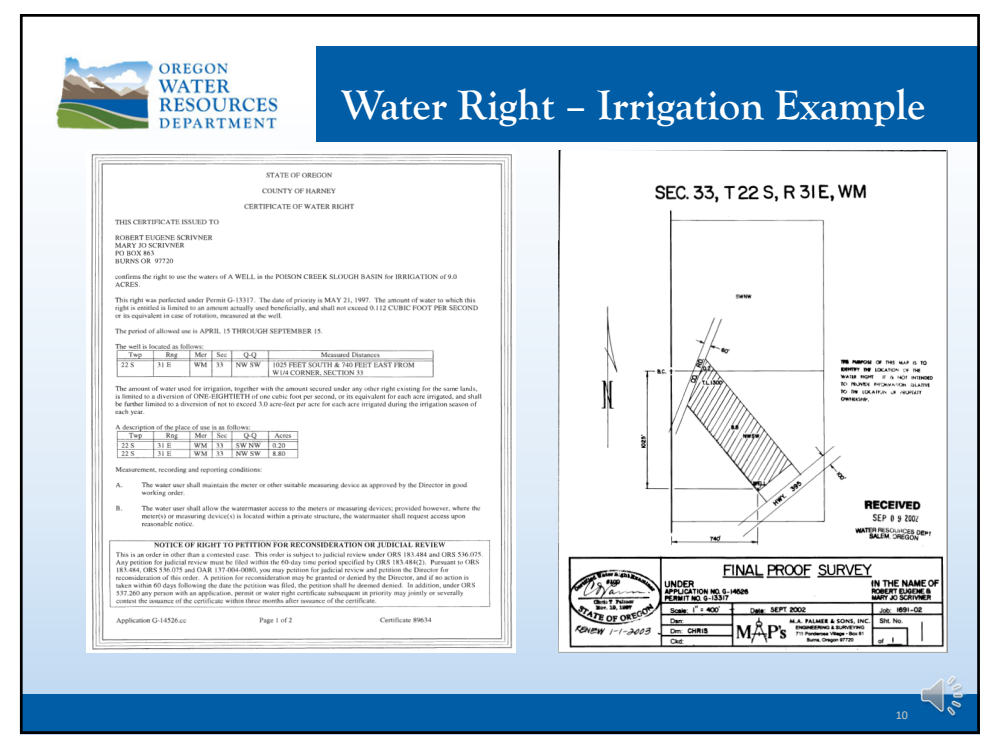

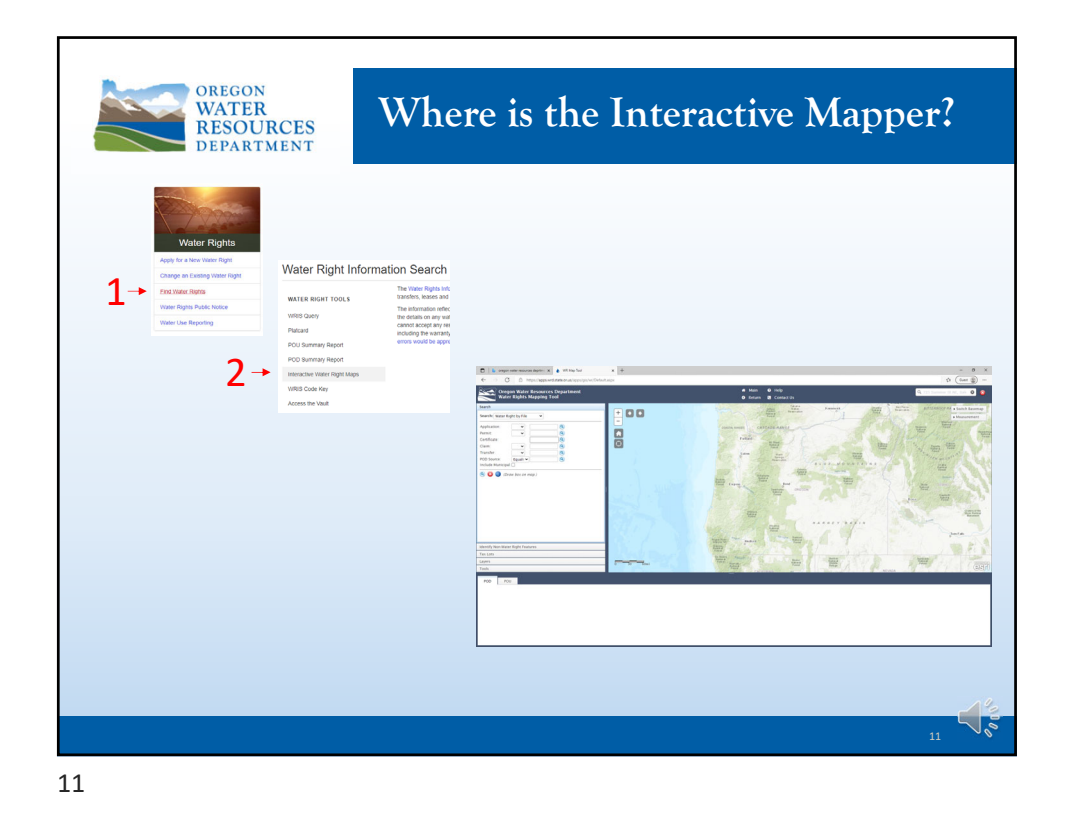

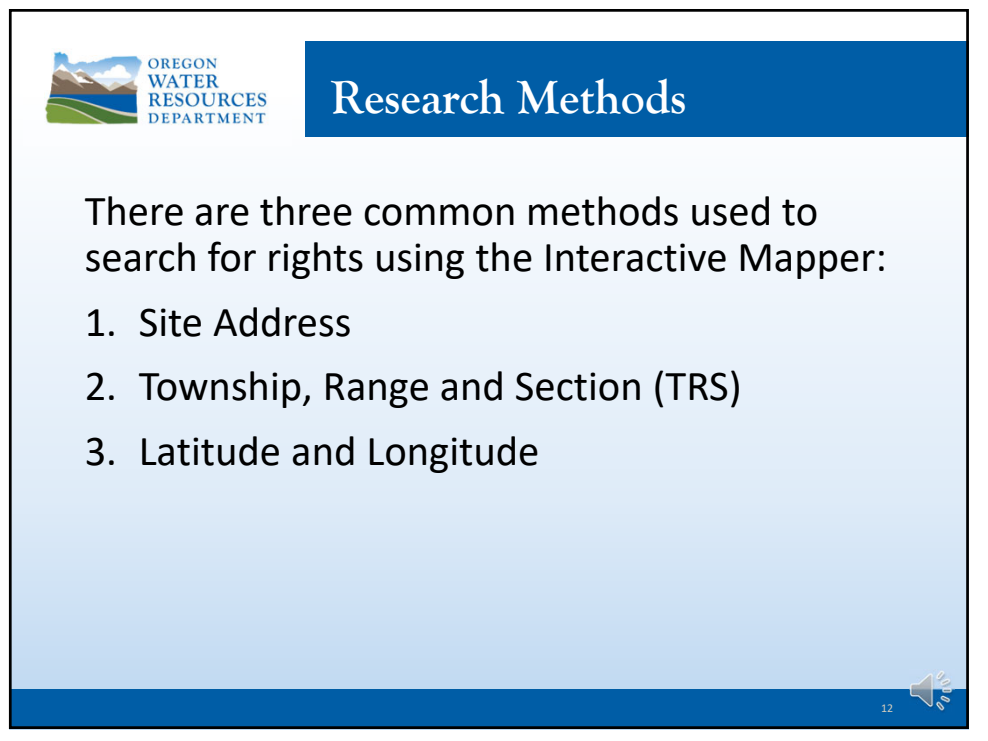

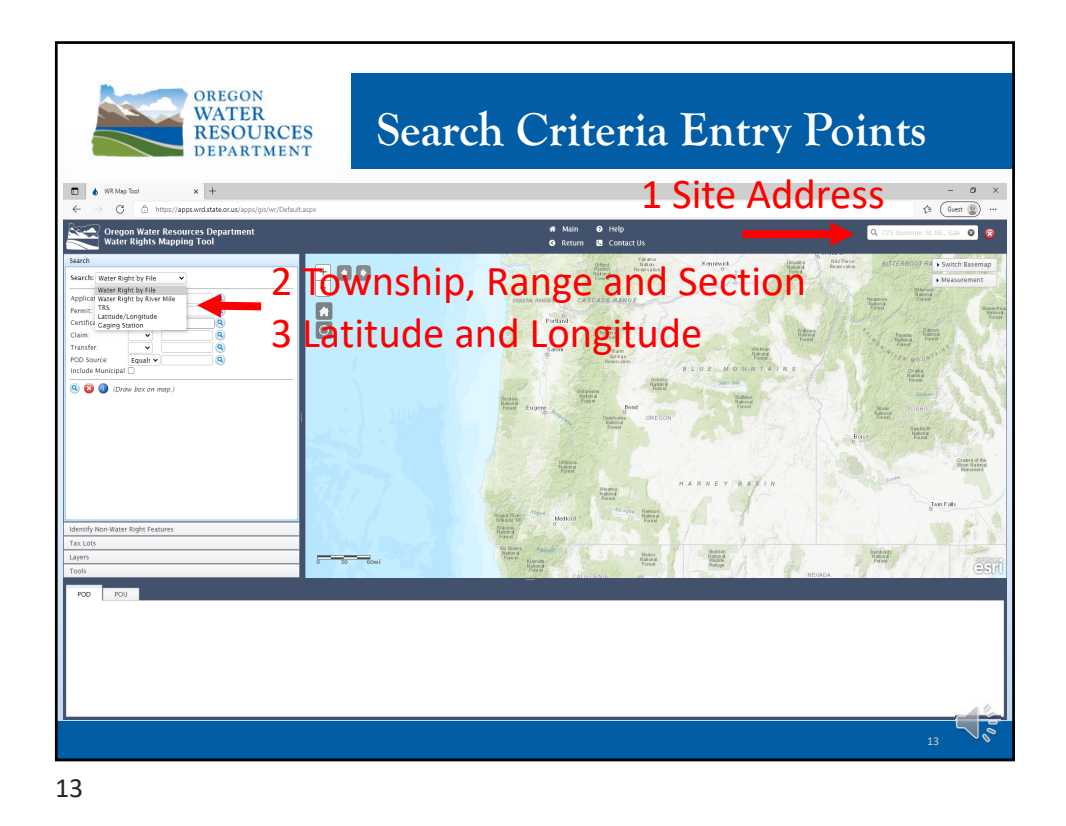

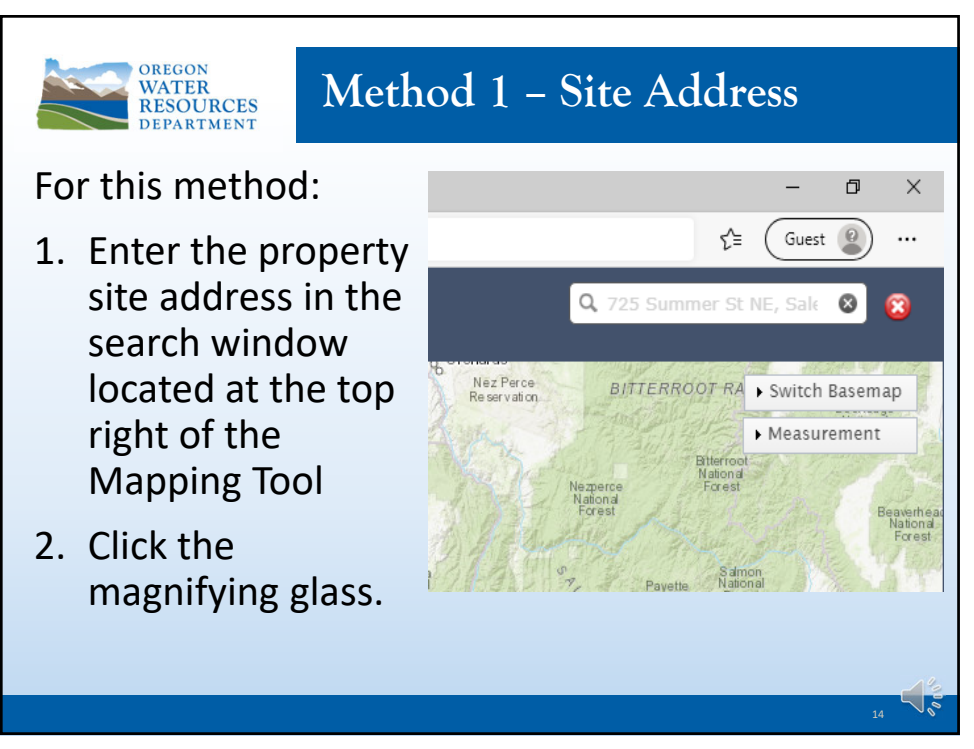

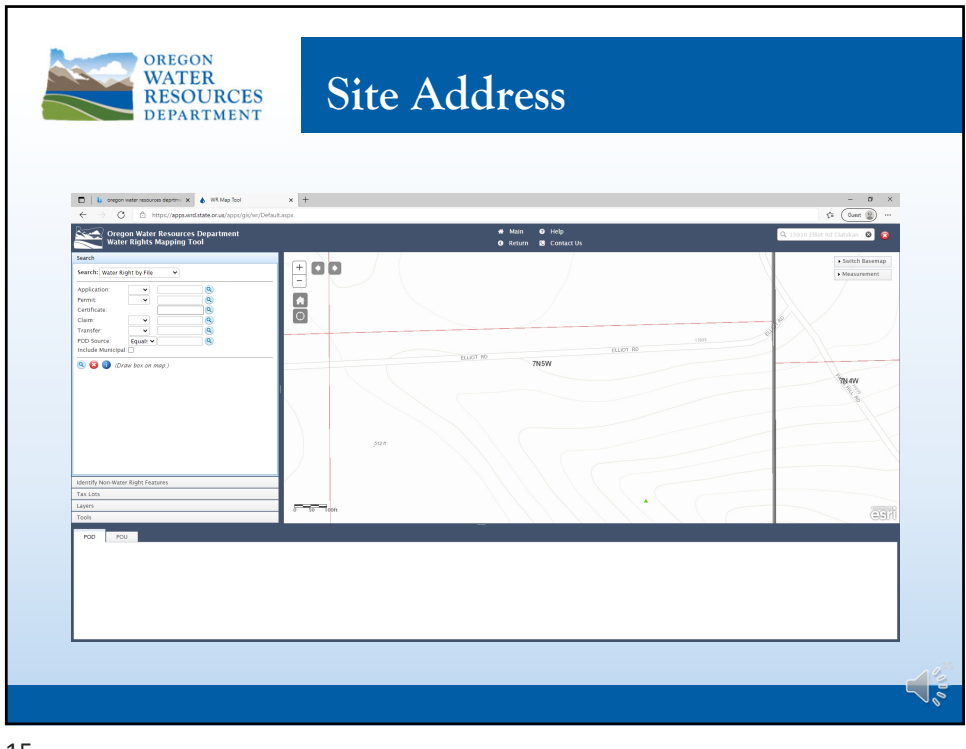

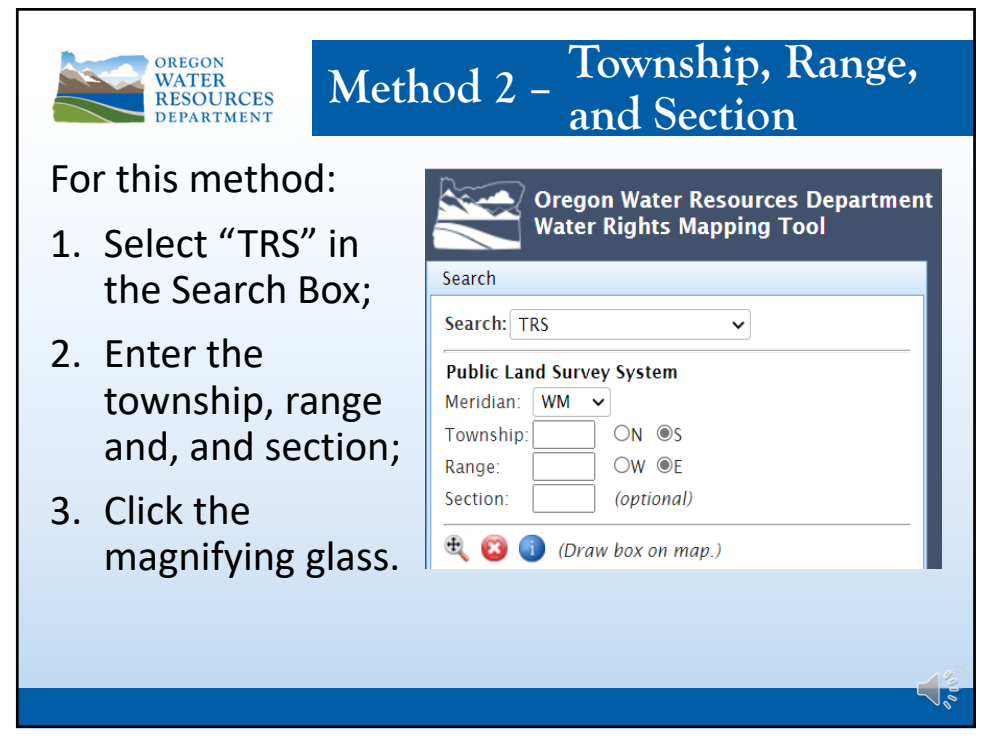

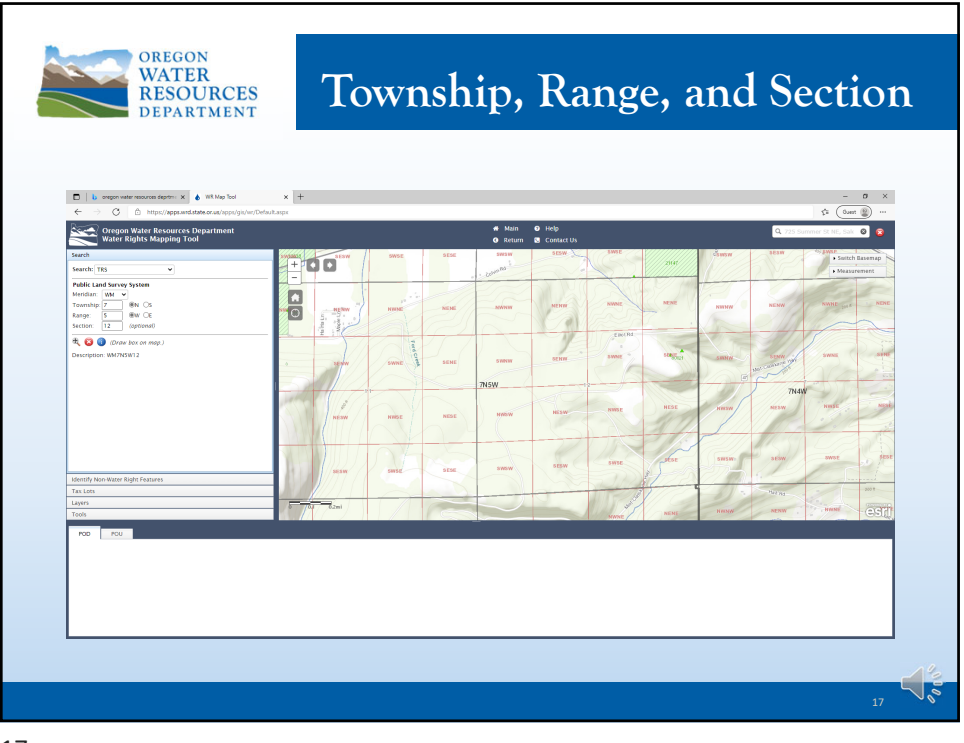

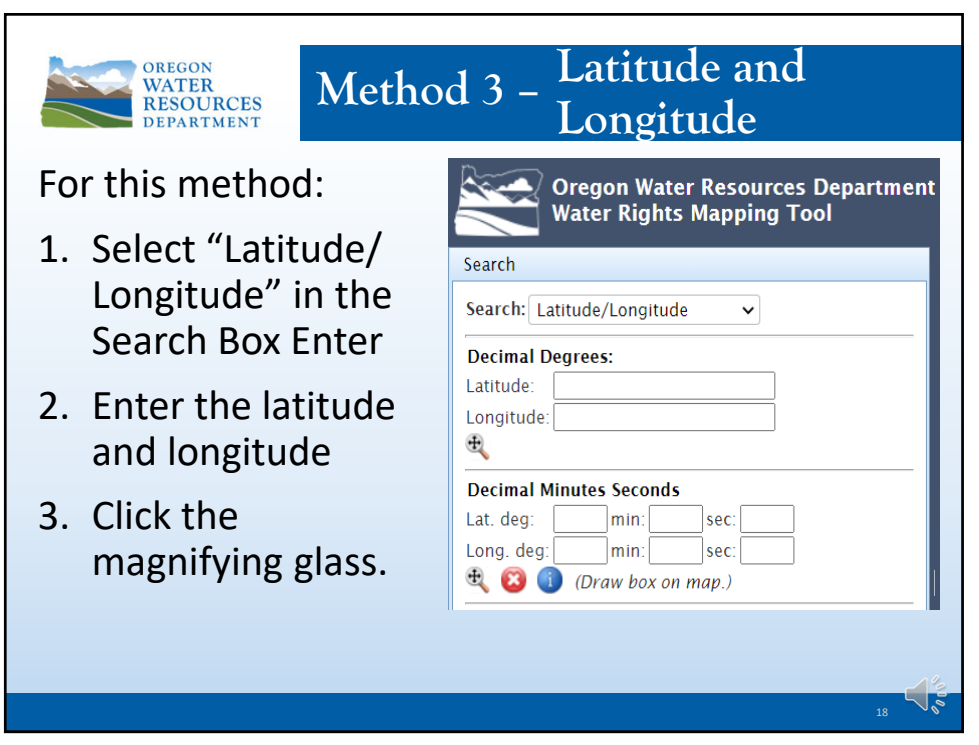

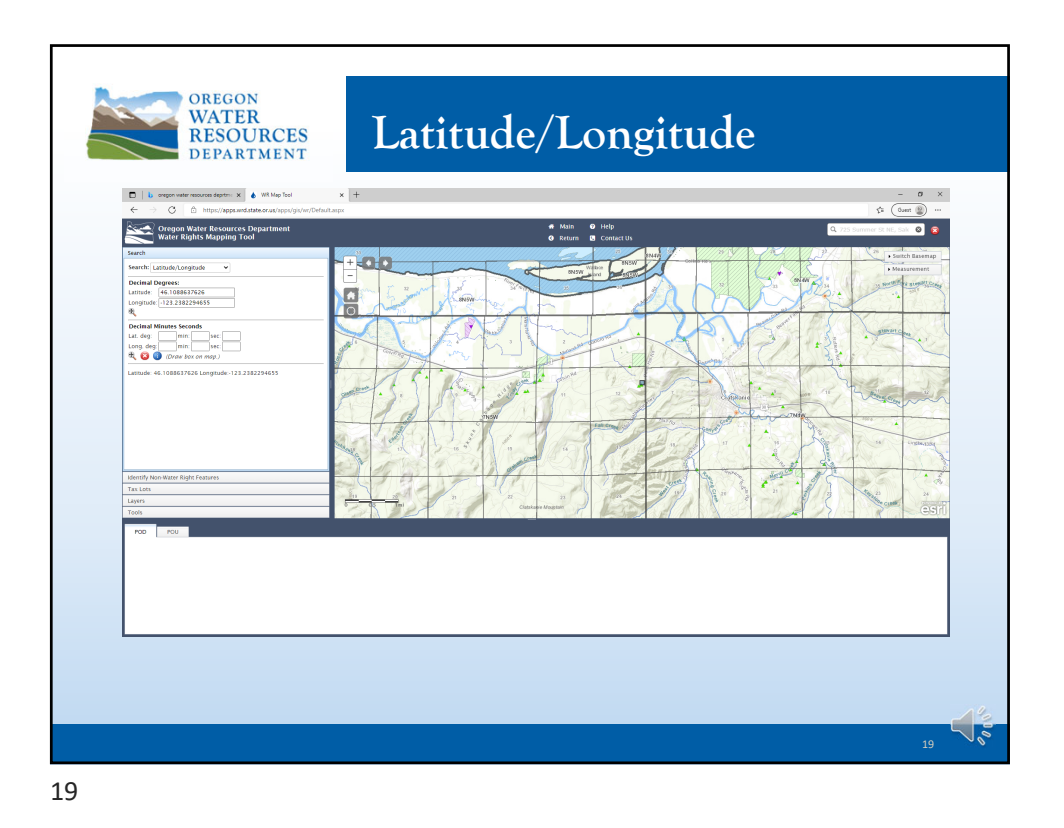

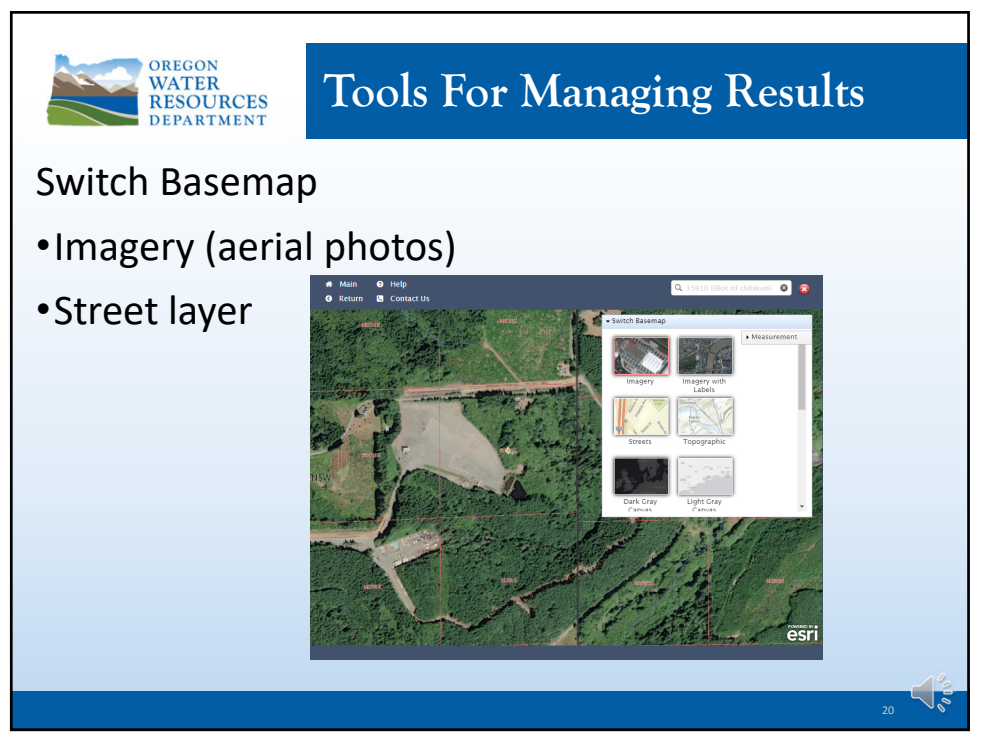

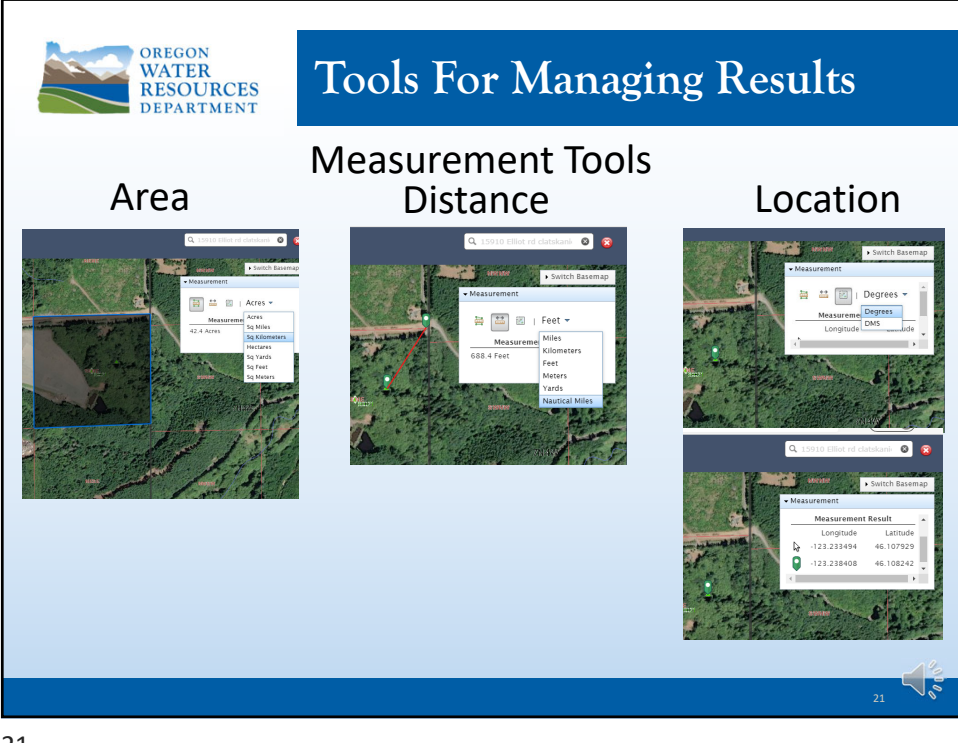

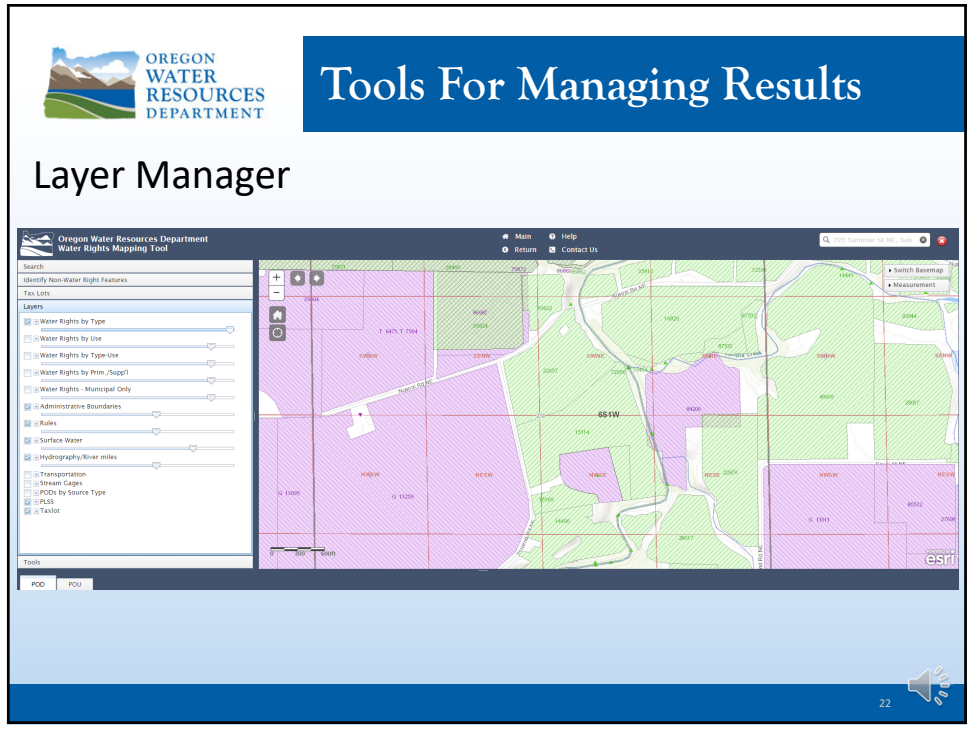

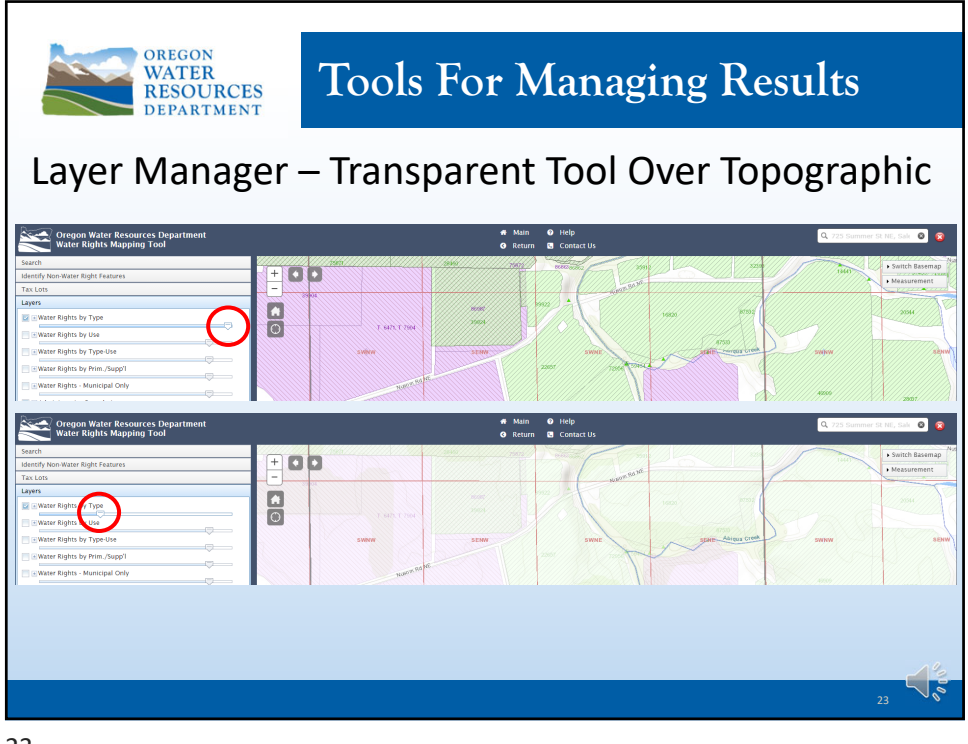

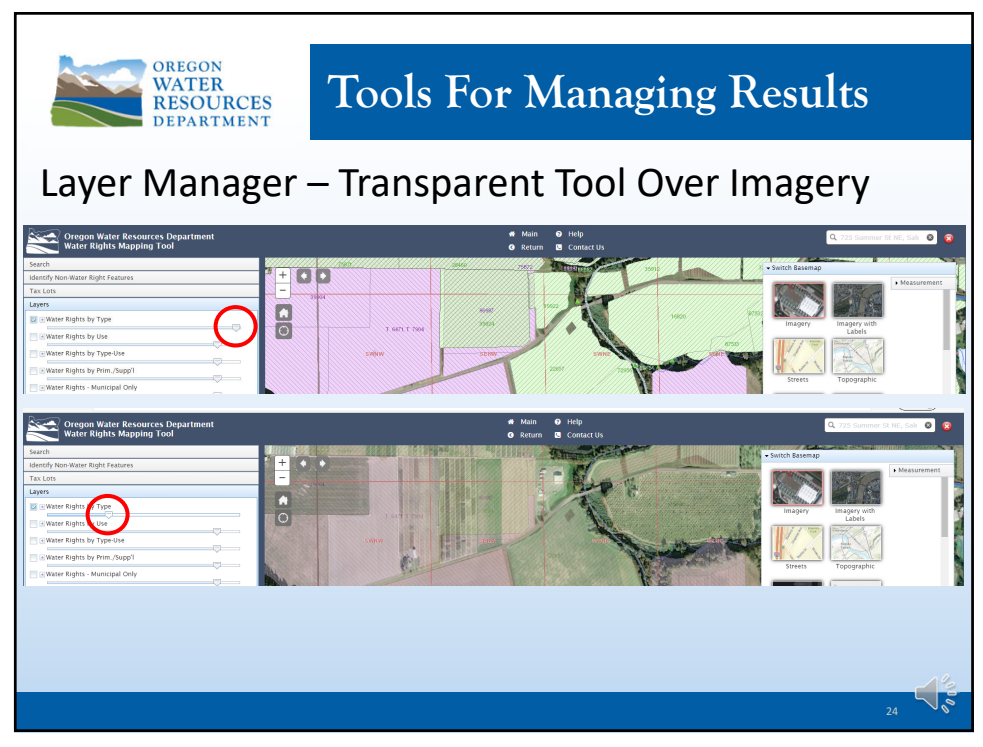

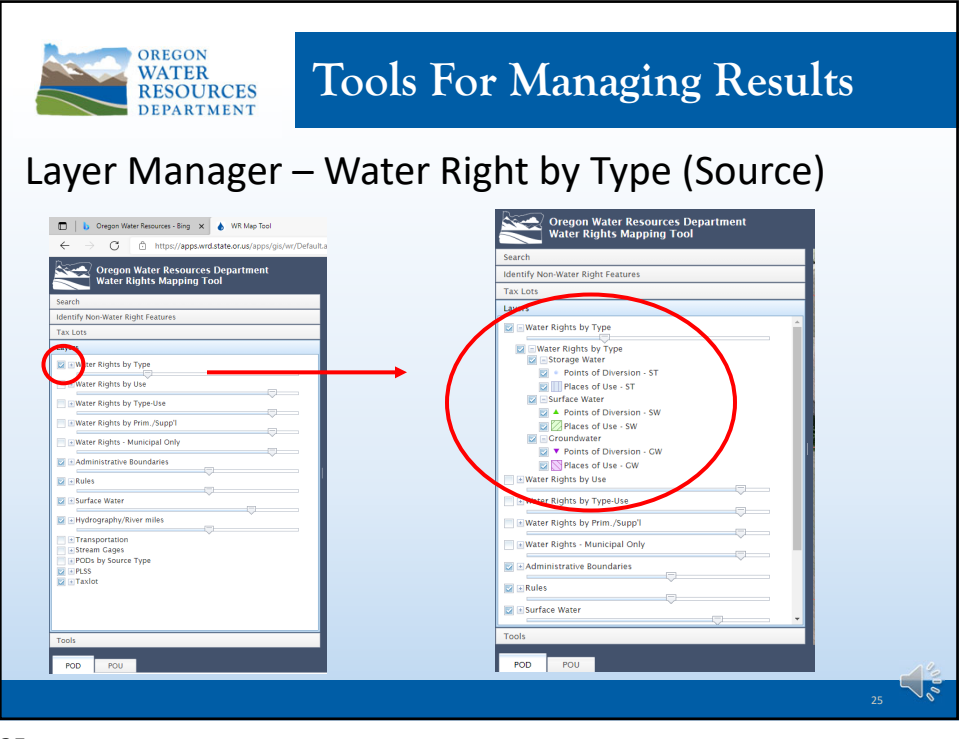

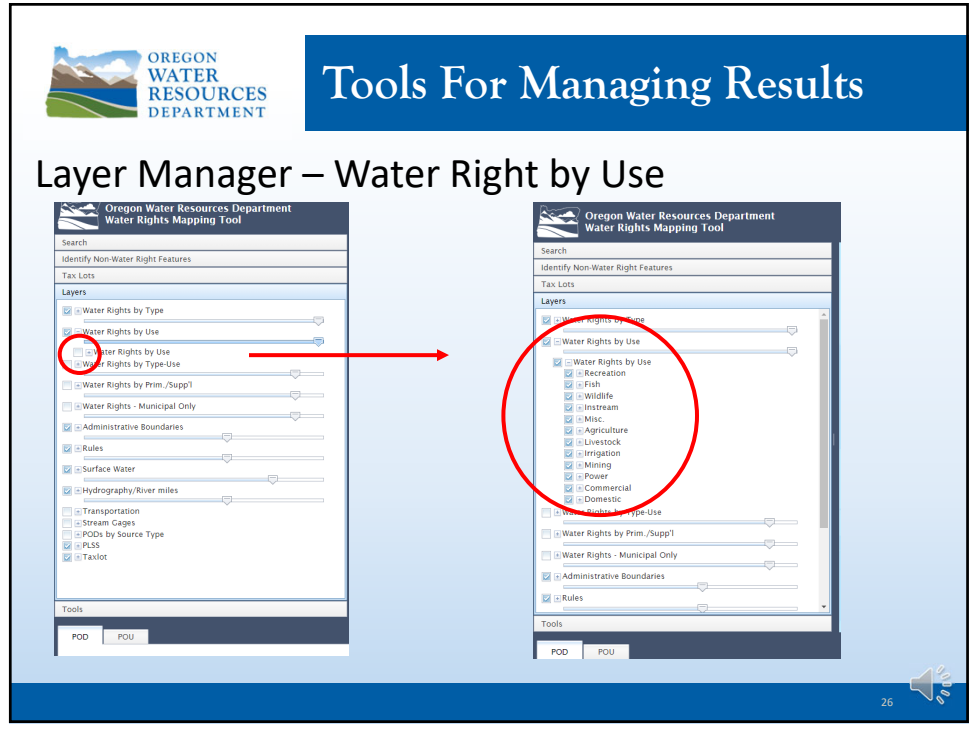

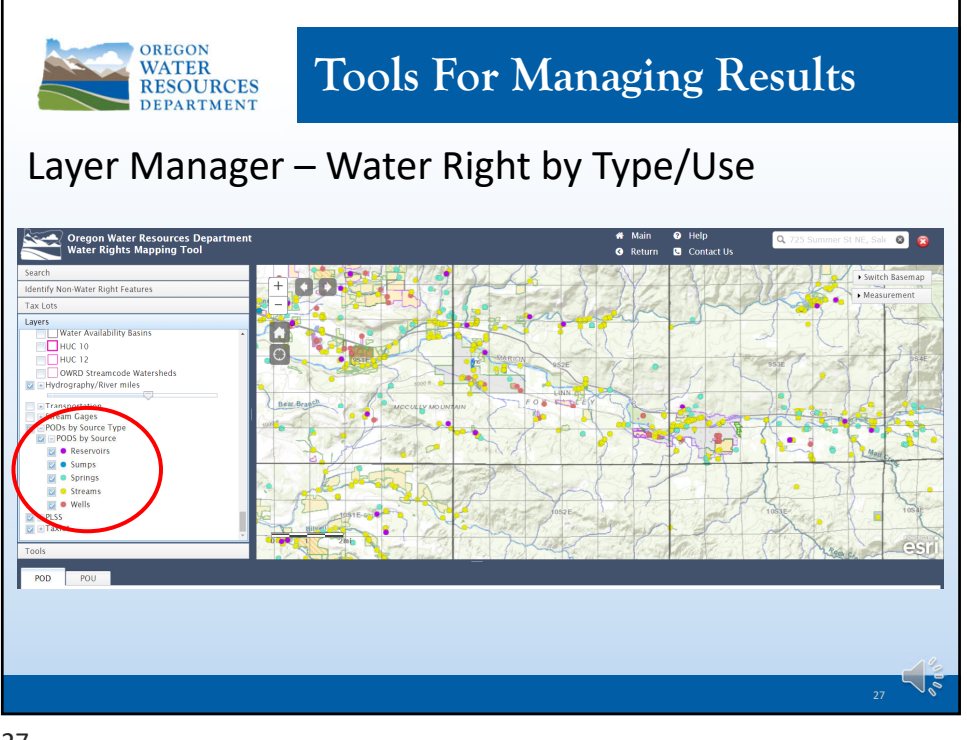

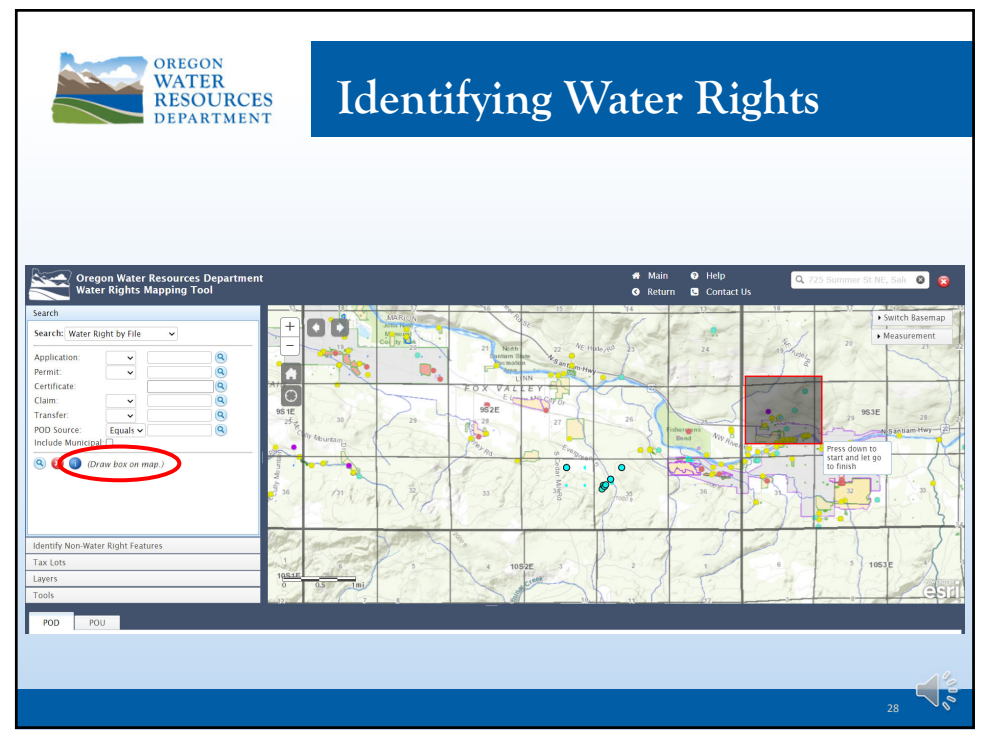

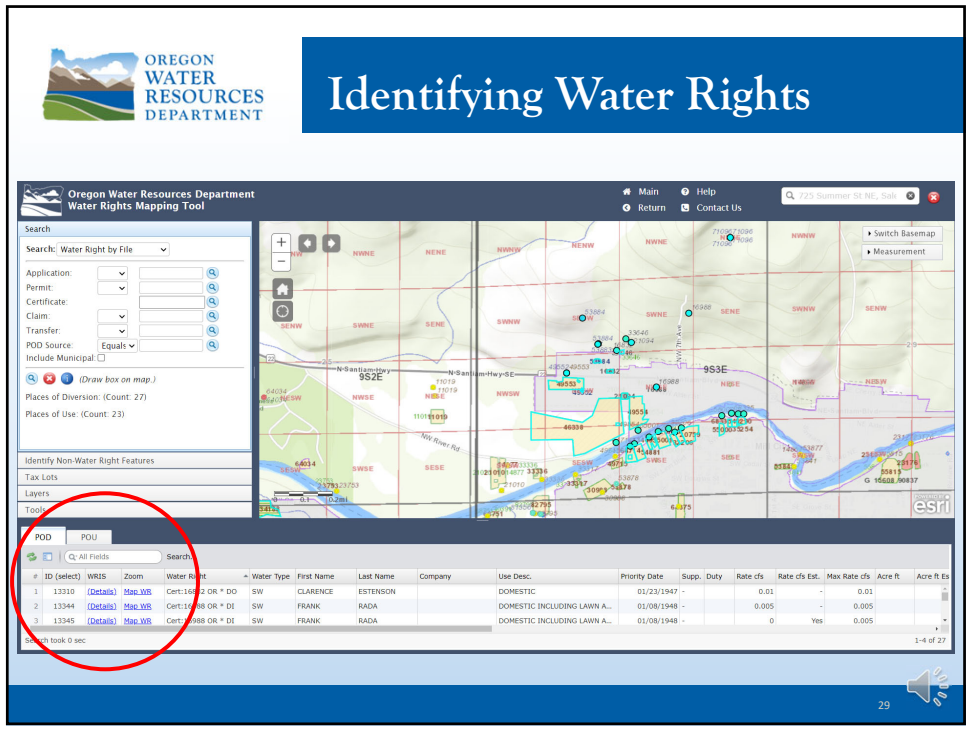

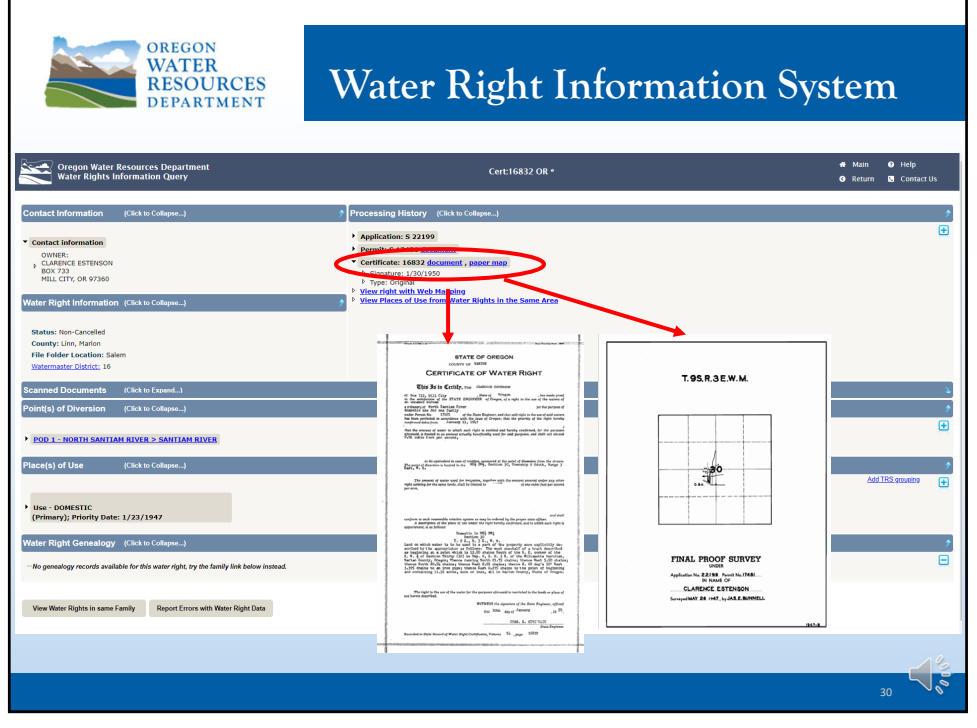

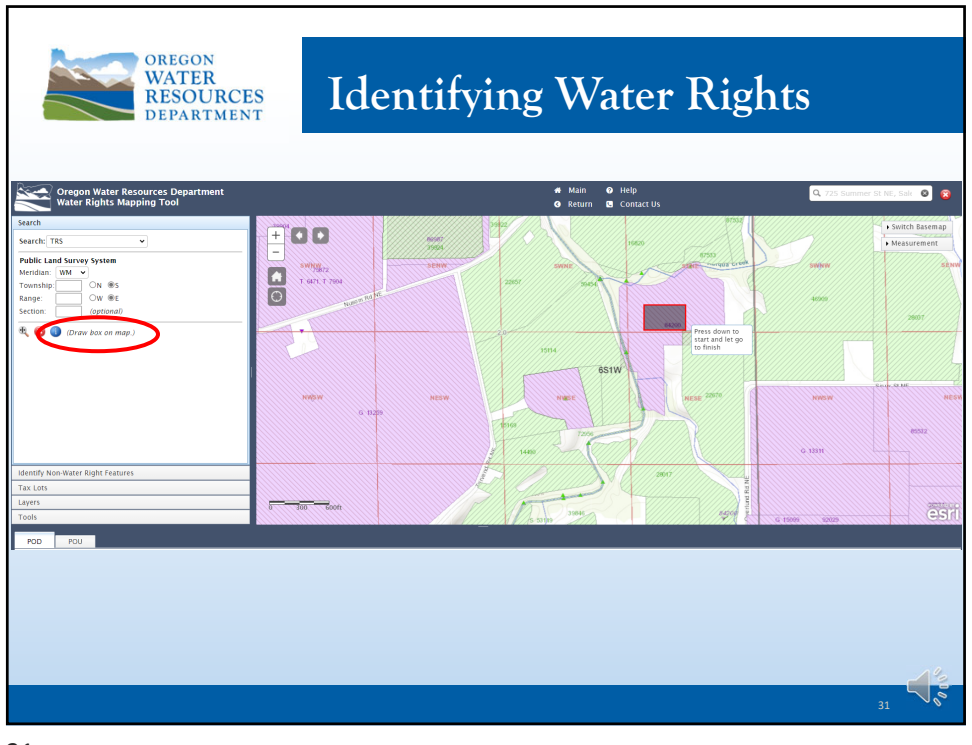

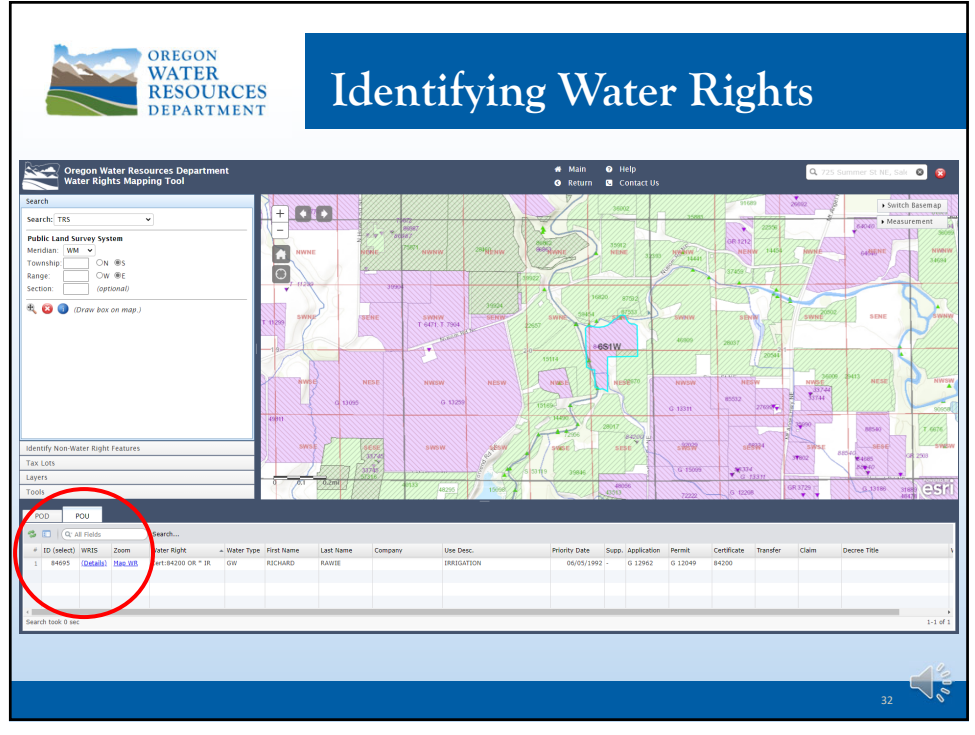

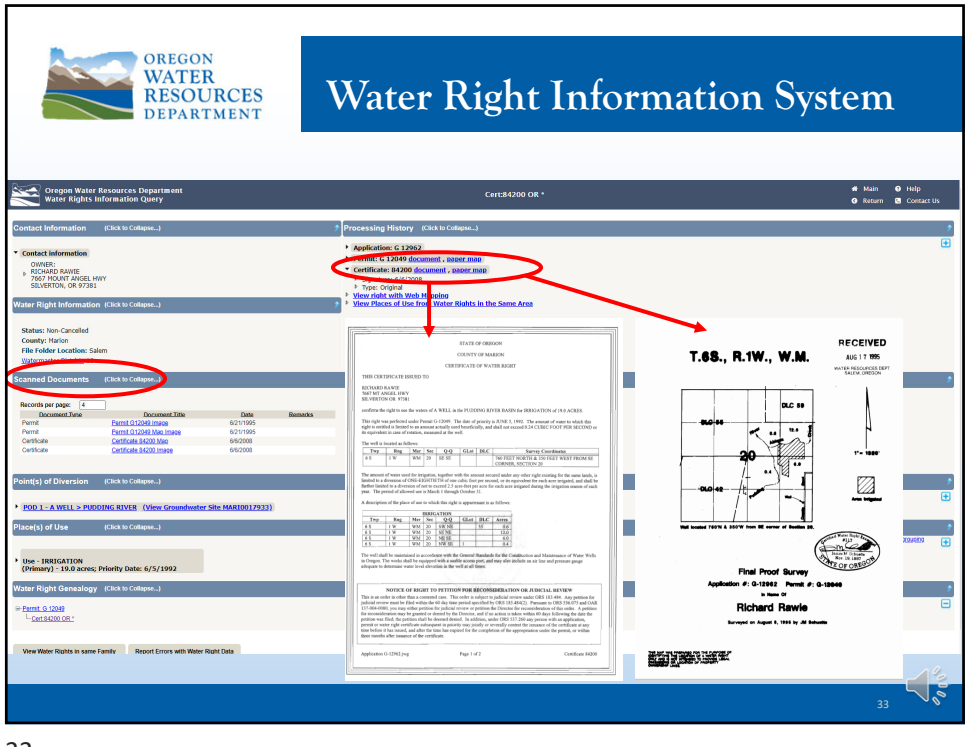

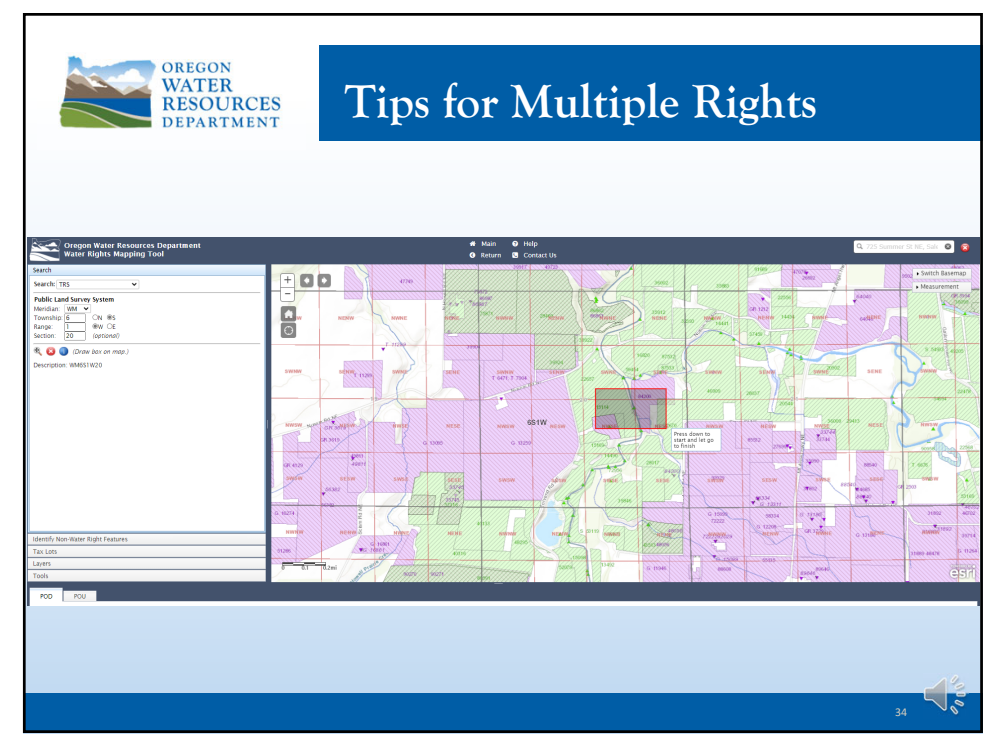

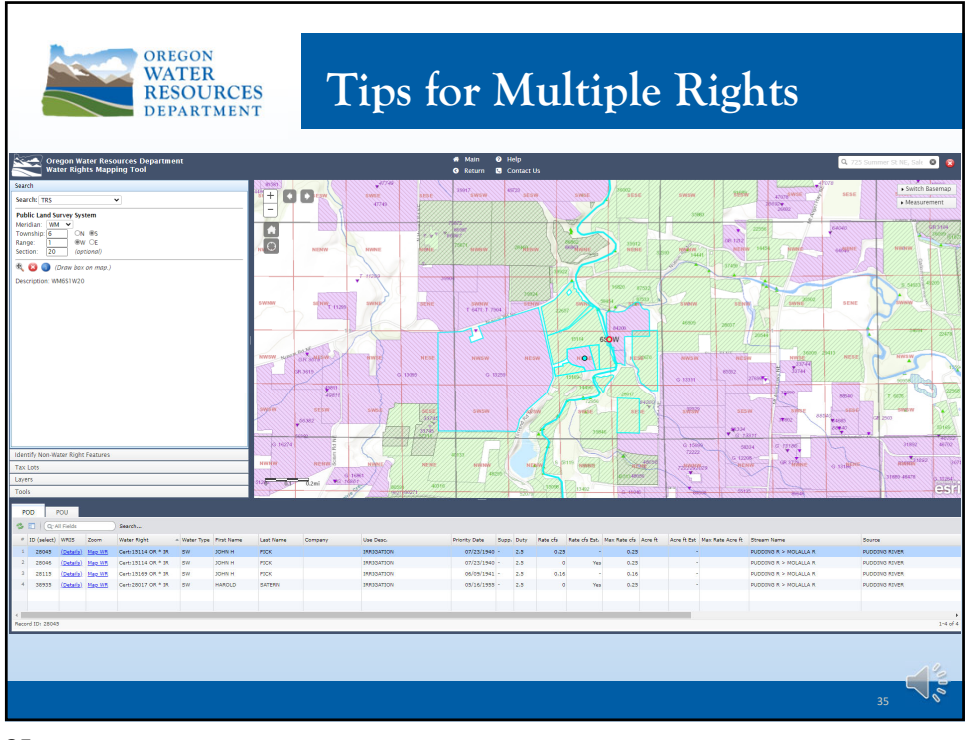

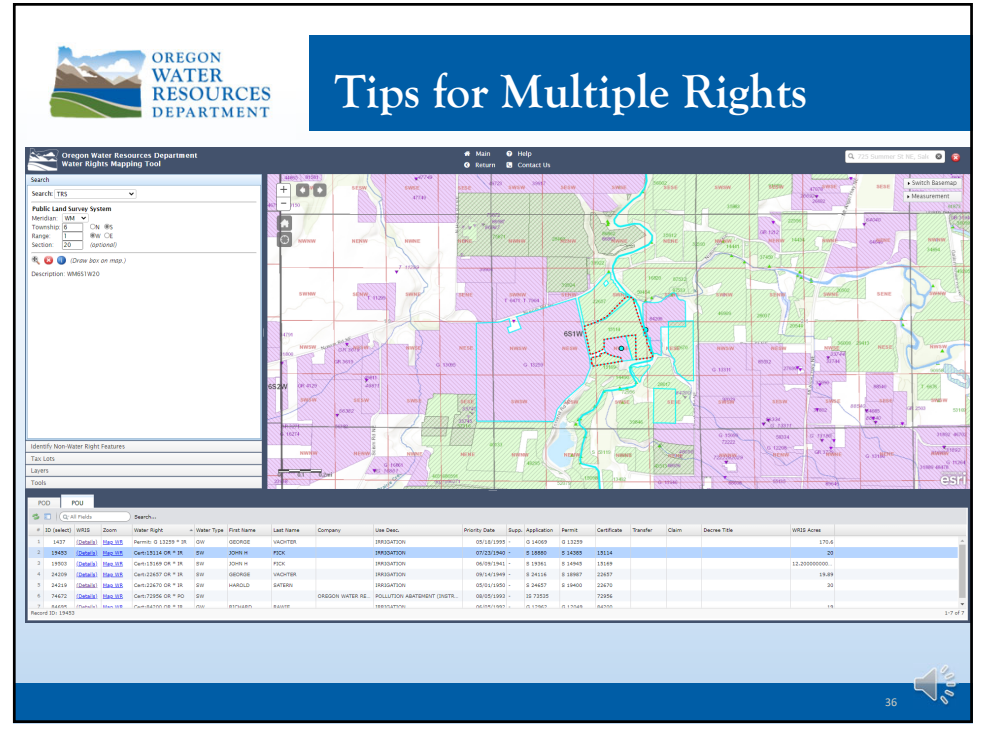

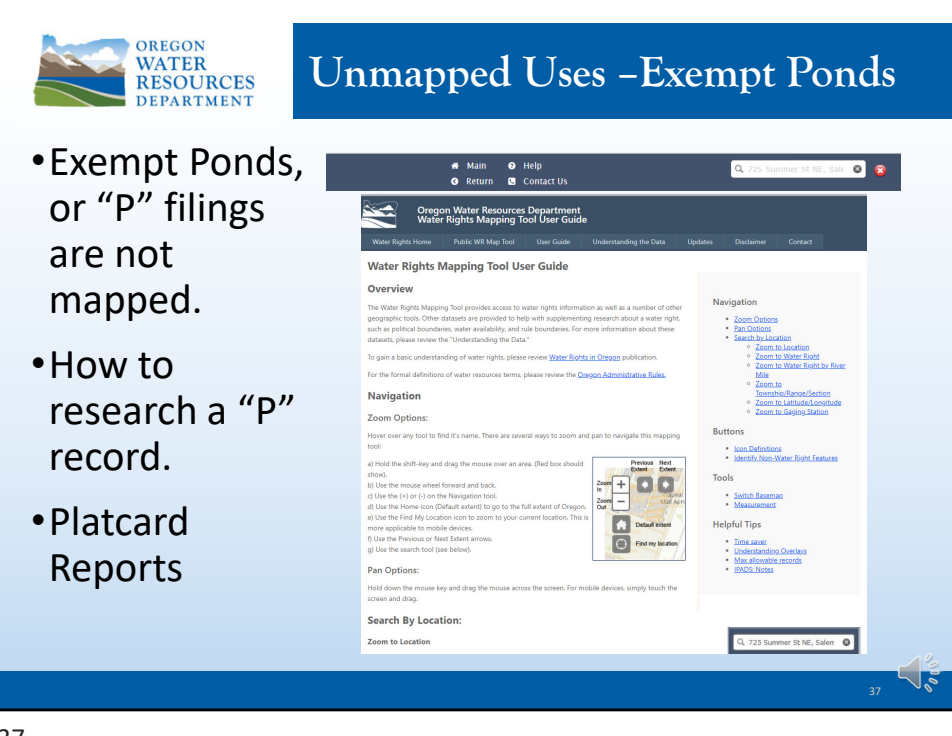

![](_page_18_Picture_3.jpeg)

![](_page_19_Picture_48.jpeg)

![](_page_19_Picture_3.jpeg)

![](_page_20_Picture_1.jpeg)

![](_page_20_Picture_2.jpeg)

![](_page_21_Figure_1.jpeg)

![](_page_21_Picture_2.jpeg)